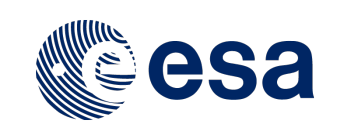

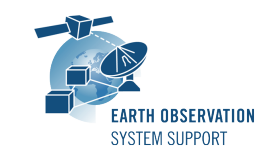

Ref.: RelNotes-S2G2.2.0 Issue: 1.0<br>Date: 15/ 15/12/2015 Page: 1 / 3

# **S2G Version 2.2.0 - Release Notes**

## **1. NEW RELEASE DESCRIPTION**

#### **1.1 Software and Hardware Requirements**

The S2G application is available for the following computer platforms:

- Windows  $XP / 7$  (32-bit & 64-bit)
- Mac OS X Intel 10.5 or above (64-bit)
- Linux (64-bit)

The S2G software requires:

- Version 8 of the Java Runtime Environment
- 50 MB of hard disk space
- 1 GB RAM (Windows), 2 GB RAM (Linux, Mac OS X)

#### **1.2 Installation Packages**

The S2G distribution consists of the following packages, for each supported computer platform.

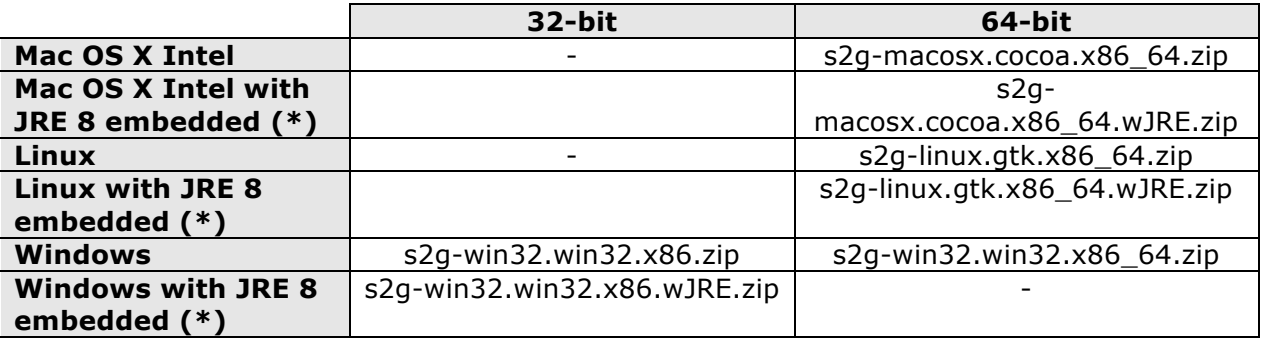

(\*) These packages are provided with Java 8 embedded in the bundle. This ensures that the application works even if the Java version installed in your system is Java 6 or Java 7

## **1.3 Installation Hints**

In order to install S2G, the distribution package needs to be unzipped into the selected installation directory.

Please check Section 3 of the S2G user manual for further information about the installation steps.

## **2. NEW FUNCTIONALITIES**

This new release provides the following new functionalities with respect to v2.0.13:

- S2G-AN-056: The time customization has been improved, allowing defining a customized reference epoch
- S2G-AN-058: S2G shows additional information when performing a search, such as "1 of x occurrences".

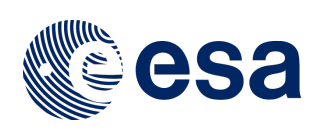

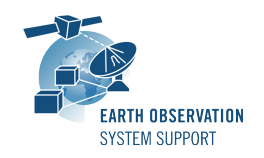

- S2G-AN-063: A "references" tag has been added to the mission configuration file with <filename> and <date> sub-tags referring to the applicable documentation.
- S2G-AN-122: It has been introduced a new level of ISP data type definitions to be included by the ISP Type definition (to support ISP extensions without having to modify the 'official' ISPTypes schema)
- S2G-AN-125: A document describing the format of the mission specification file has been provided
- S2G-AN-127: The S2G version on Mac OSX is displayed without having to open the application (through the Get Info option)
- S2G-AN-130: It is possible to limit the display of data to a given time window.
- S2G-AN-132: The Time Reference used (e.g. UTC) is written next to calendar date, e.g. UTC=2014-10-24T00:00:00.000000
- S2G-AN-133: Improved readability of reports
- S2G-AN-135: The plotting capabilities have been improved, for example, pie-chart type of plot is supported, chart resize behaviour reviewed
- S2G-AN-137: It is possible to jump to the right place within a specific TF when double click on the Hex (currently it just selects the TF which contains many ISPs).
- S2G-AN-138: It is possible to handle within S2G the same APID for different data (e.g. to support Sentinel-2)
- S2G-AN-141: It is possible to perform an assert on a given field that depends on the value of a parent element
- S2G-AN-143: S2G is able to visually propagate the low level error up in top right panel (red point next to the field name in the tree)
- S2G-AN-144: S2G is able to unfold an individual element in the display tree (e.g. By option appears when right-clicking on the field)
- S2G-AN-146: S2G has a graphical support function to ease the definition of the masks used for unit synchronisation
- S2G-AN-155: It has been implemented an option to disable synchronisation and checking against the mask when loading a data file.
- S2G-AN-158: S2G has been migrated to Java 8 (including bundling of JRE in application deployment package)
- S2G-AN-165: The S2G version on Mac OSX is displayed in the Finder utility.
- S2G-AN-166: It is possible to open a file without having write access permission.
- S2G-AN-168: A visual clue has been added to the File list pane whenever the checks on the whole file have been performed

## **3. CLOSED SPRS**

The following SPRs have been closed:

- S2G-AN-159: Transformation CADU to TF does not work if CADU file contains IDLE frames.
- S2G-AN-160: Error message after generating plot and trying to load another file or change mission.
- S2G-AN-163: When loading a file sometimes the first packet is skipped.
- S2G-AN-164: If Custom mission has the same name in (<name</name> in XML file) as an existing Standard mission, after selecting the Custom, the Standard is used instead.
- S2G-AN-167: The target file name becomes null when trying to transform a file
- S2G-AN-169: Correct launching of report external viewer in Mac OS X

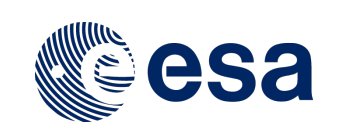

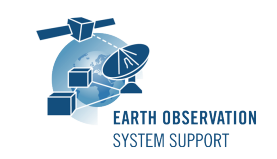

# **4. ADDITIONAL COMMENTS AND KNOWN PROBLEMS**

## **4.1 Mission Support**

The S2G distribution package already includes mission configuration files (JAR archive containing XML files and schemas) for all supported missions. All mission configuration files have been updated in v2.2 wrt to previous delivery available (v2.0.13).

Note that user-defined (custom) schema files based mission configuration files compatible with v2.0.X have to be adjusted to work correctly with v2.2.X.

A document describing the Mission Specification schemas in general is available. This document includes a dedicated section to guide the user to port the custom schemas from v2.0.X to v 2.2.X:

• Mission Specification Schemas. Developer's Manual - Ref. S2G-DME-TEC-SUM092- 1A

Updates to the mission configuration files provided in the latest S2G version are made available in the "Mission Files" section of the S2G website (http://eop-cfi.esa.int/index.php/applications/s2g-data-viewer/mission-files)

## **4.2 Known Problems**

The known problems associated to this S2G release are listed below:

• S2G-AN-159: Only for Mac OS X (with JRE bundled inside deployment package) Launching 'Help --> Open Help' does not open the web browser and issues an error window.

As a workaround the actual User Manual document is also made available in the 'Help -> Documentation' menu (besides the DFDL for S2G Technical Note).

## **5. REPORTING PROBLEMS**

For any problems or questions please send an e-mail to the DFDL4S helpdesk: *s2g@eopp.esa.int*